# Package 'networkABC'

October 19, 2022

Type Package

Title Network Reverse Engineering with Approximate Bayesian Computation

Version 0.8-1

Date 2022-10-18

**Depends**  $R (= 3.0.0)$ 

Imports RColorBrewer, network, sna

Suggests ggplot2, knitr, markdown, rmarkdown

Author Frederic Bertrand [cre, aut] (<<https://orcid.org/0000-0002-0837-8281>>), Myriam Maumy-Bertrand [aut] (<<https://orcid.org/0000-0002-4615-1512>>), Khadija Musayeva [ctb], Nicolas Jung [ctb], Université de Strasbourg [cph], CNRS [cph]

Maintainer Frederic Bertrand <frederic.bertrand@utt.fr>

### **Description**

We developed an inference tool based on approximate Bayesian computation to decipher network data and assess the strength of the inferred links between network's actors. It is a new multilevel approximate Bayesian computation (ABC) approach. At the first level, the method captures the global properties of the network, such as a scale-free structure and clustering coefficients, whereas the second level is targeted to capture local properties, including the probability of each couple of genes being linked. Up to now, Approximate Bayesian Computation (ABC) algorithms have been scarcely used in that setting and, due to the computational overhead, their application was limited to a small number of genes. On the contrary, our algorithm was made to cope with that issue and has low computational cost. It can be used, for instance, for elucidating gene regulatory network, which is an important step towards understanding the normal cell physiology and complex pathological phenotype. Reverse-engineering consists in using gene expressions over time or over different experimental conditions to discover the structure of the gene network in a targeted cellular process. The fact that gene expression data are usually noisy, highly correlated, and have high dimensionality explains the need for specific statistical methods to reverse engineer the underlying network.

NeedsCompilation yes

License GPL-3

<span id="page-1-0"></span>

Encoding UTF-8

Classification/MSC 62E17, 62F15, 62J07, 62P10, 92C42

LazyData true

VignetteBuilder knitr

URL <https://fbertran.github.io/networkABC/>, <https://github.com/fbertran/networkABC/>

BugReports <https://github.com/fbertran/networkABC/issues/>

RoxygenNote 7.2.1

Repository CRAN

Date/Publication 2022-10-19 00:02:35 UTC

# R topics documented:

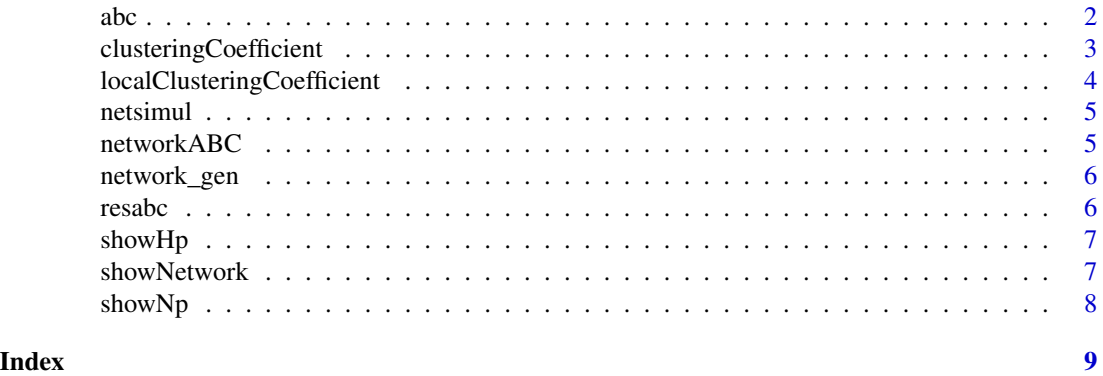

abc *ABC algorithm for network reverse-engineering*

# Description

ABC algorithm for network reverse-engineering

# Usage

```
abc(
  data,
  clust\_coeffs = c(0.33, 0.66, 1),tolerance = NA,
  number_hubs = NA,
  iterations = 10,
  number_networks = 1000,
  hub_probs = NA,
  neighbour_probs = NA,
```
<span id="page-2-0"></span> $is\_probs = 1$  $\mathcal{L}$ 

# Arguments

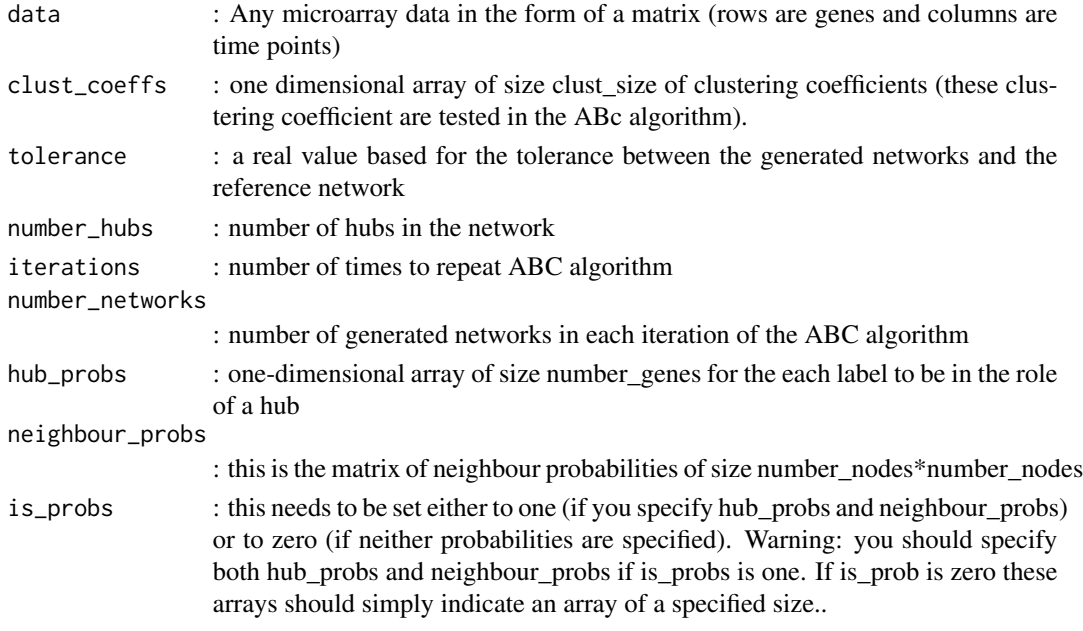

# Examples

```
M<-matrix(rnorm(30),10,3)
result<-abc(data=M)
```
<span id="page-2-1"></span>clusteringCoefficient *Calculate the clustering coefficient*

# Description

Calculate the clustering coefficient for an adjacency matrix. By default, the local clustering coefficient is calculated. From the PCIT package after it was archived on the CRAN.

# Usage

```
clusteringCoefficient(adj, FUN = "localClusteringCoefficient", ...)
```
# Arguments

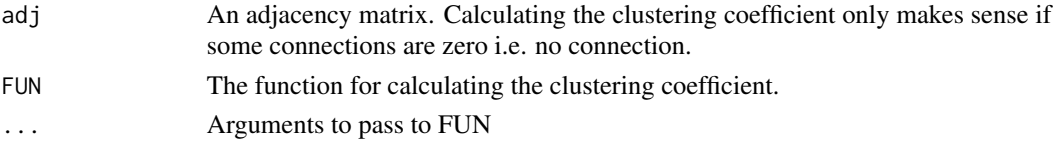

<span id="page-3-0"></span>The clustering coefficient(s) for the adjacency matrix.

# Author(s)

Nathan S. Watson-Haigh

# See Also

[localClusteringCoefficient](#page-3-1)

# Examples

clusteringCoefficient(network\_gen(50,.33)\$network)

<span id="page-3-1"></span>localClusteringCoefficient

# *Calculate the local clustering coefficient*

# Description

Calculate the local clustering coefficient for each node in an adjacency matrix. The clustering coefficient is defined as the proportion of existing connections from the total possible (Watts and Strogatz, 1998).

# Usage

```
localClusteringCoefficient(adj)
```
# Arguments

adj An adjacency matrix. Calculating the clustering coefficient only makes sense if some connections are zero i.e. no connection.

# Value

A vector of local clustering coefficients for each node/gene of the adjacency matrix.

# Author(s)

Nathan S. Watson-Haigh

# References

D.J. Watts and S.H. Strogatz. (1998) Collective dynamics of 'small-world' networks. Nature. 393(6684). 440-442.

# <span id="page-4-0"></span>netsimul 5

# See Also

[clusteringCoefficient](#page-2-1)

# Examples

localClusteringCoefficient(network\_gen(50,.33)\$network)

netsimul *Simulated network*

# Description

Result of the use of the network\_gen function.

# Usage

netsimul

# Format

A list of three objects :

number\_genes The number of genes in the network

clust\_coef The clustering coefficient

network The simulated network

networkABC *networkABC*

# Description

An inference tool based on approximate Bayesian computations to decipher network data and assess the strength of their inferred links.

# References

*networkABC: An inference tool for networks based on approximate Bayesian computation*, Myriam Maumy-Bertrand, Frédéric Bertrand, preprint.

<span id="page-5-0"></span>6 resabc

# Description

Generate random network topology

# Usage

network\_gen(number\_genes, clust\_coef)

# Arguments

number\_genes A number clust\_coef A number

# Value

A list with the number of of genes, the targeted clustering coefficient and the resulting network

# Examples

network\_gen(10,1)

resabc *Result of an ABC inference*

# Description

Result for the reverse engineering of a simulated Cascade network

### Usage

resabc

# Format

A list of 14 objects :

data : The microarray data used, rows are genes and columns are time points.)

ngenes : The number of genes.)

ntimes : The number of timepoints)

clust\_size : the size of clusters

clust\_coeffs : the clustering coefficient

# <span id="page-6-0"></span>showHp 7 and 3 and 3 and 3 and 3 and 3 and 3 and 3 and 3 and 3 and 3 and 3 and 3 and 3 and 3 and 3 and 3 and 3 and 3 and 3 and 3 and 3 and 3 and 3 and 3 and 3 and 3 and 3 and 3 and 3 and 3 and 3 and 3 and 3 and 3 and 3 and

tolerance : the tolerance between the generated networks and the reference network

number\_hubs : number of hubs in the network

iterations : number of times to repeat ABC algorithm

number\_networks : number of generated networks in each iteration of the ABC algorithm

hub\_probs : one-dimensional array of size number\_genes for the each label to be in the role of a hub

neighbour\_probs : matrix of neighbour probabilities of size number\_nodes\*number\_nodes is\_probs : is equal to 1 since hub\_probs and neighbour\_probs were specified

showHp *Plot for the hub probabilities*

# Description

Plot for the hub probabilities ; there is one probability for each node in the network.

# Usage

showHp(result)

# Arguments

result : The result of the abc algorithm.

# Examples

data(resabc) showHp(resabc)

showNetwork *Plot the final network.*

# Description

Plot the final network.

# Usage

showNetwork(res, min\_prob)

# Arguments

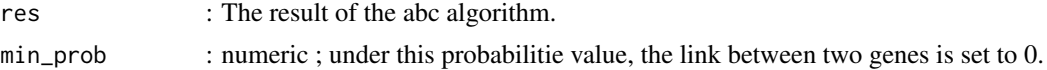

# Examples

```
data(resabc)
showNetwork(resabc,.2)
```
showNp *Plot for the neighbourhood probabilities*

# Description

Plot for the neighbourhood probabilities ; there is one probability for each pair of node in the network.

# Usage

showNp(result)

# Arguments

result : The result of the abc algorithm.

# Examples

data(resabc) showNp(resabc)

<span id="page-7-0"></span>

# <span id="page-8-0"></span>Index

∗ datasets netsimul, [5](#page-4-0) resabc, [6](#page-5-0)

abc, [2](#page-1-0)

clusteringCoefficient, [3,](#page-2-0) *[5](#page-4-0)*

localClusteringCoefficient, *[4](#page-3-0)*, [4](#page-3-0)

netsimul, [5](#page-4-0) network\_gen, [6](#page-5-0) networkABC, [5](#page-4-0)

resabc, [6](#page-5-0)

showHp, [7](#page-6-0) showNetwork, [7](#page-6-0) showNp, [8](#page-7-0)